# **CS 4204 Computer Graphics**

**Structure Graphics and Hierarchical Modeling** 

> *Yong Cao Yong Cao Virginia Tech Virginia Tech*

*References: References:***Interactive Computer Graphics, Fourth Edition, Ed Angle** 

# **Objectives**

#### *Examine the limitations of linear modeling Examine the limitations of linear modeling Examine the limitations of linear modeling*

• Symbols and instances

### *Introduce hierarchical modelsIntroduce hierarchical models Introduce hierarchical models*

- Articulated models
- Robots

*Introduce Tree and DAG models Introduce Tree and DAG models Introduce Tree and DAG models*

# **Instance Transformation**

- *Start with a prototype object (a* **symbol** *) Start with a prototype object (a Start with a prototype object (a* **symbol** *)* Each appearance of the object in the model *is an* **instance**  *is an* **instance instance**
- Must scale, orient, position

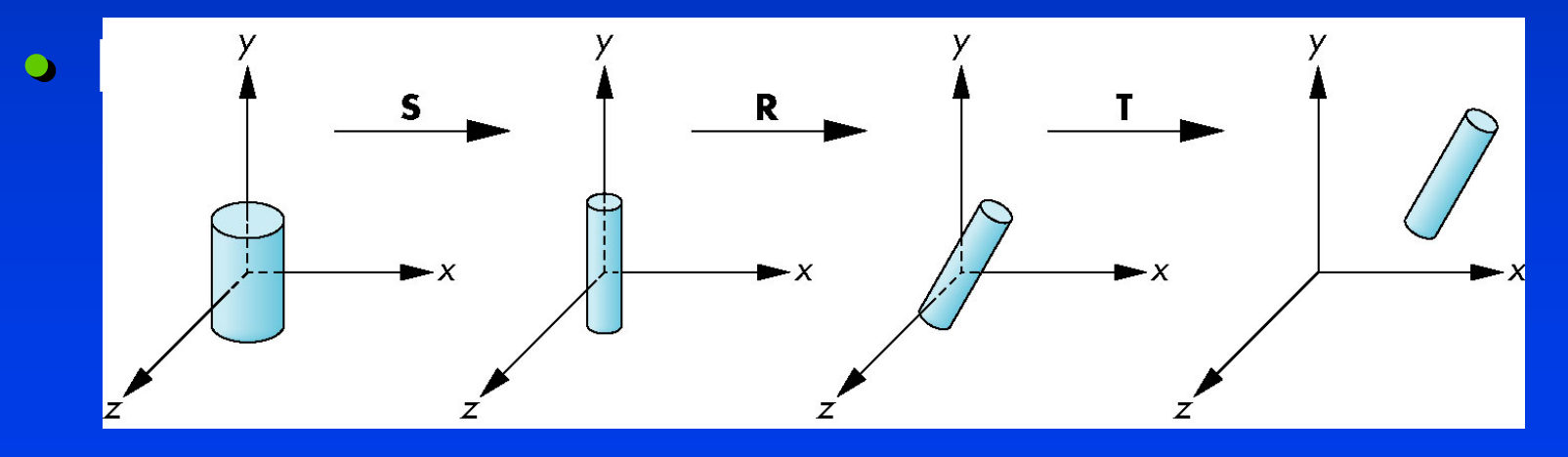

# **Symbol-Instance Table**

*Can store a model by assigning a number to Can store a model by assigning a number to Can store a model by assigning a number to each symbol and storing the parameters for each symbol and storing the parameters for each symbol and storing the parameters for the instance transformation the instance transformation the instance transformation*

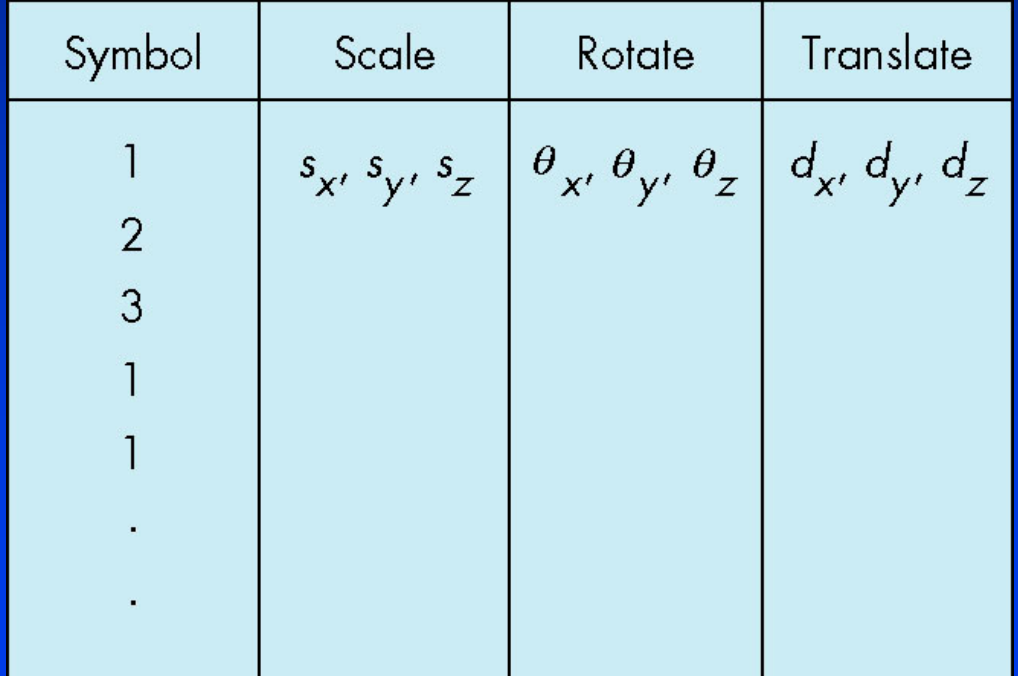

# **Relationships in Car Model**

*Symbol-instance table does not show relationships Symbol-instance table does not show relationships instance table does not show relationships between parts of model between parts of model between parts of model*

- *Consider model of car Consider model of car Consider model of car*
- Chassis  $+ 4$  identical wheels • •
- Two symbols

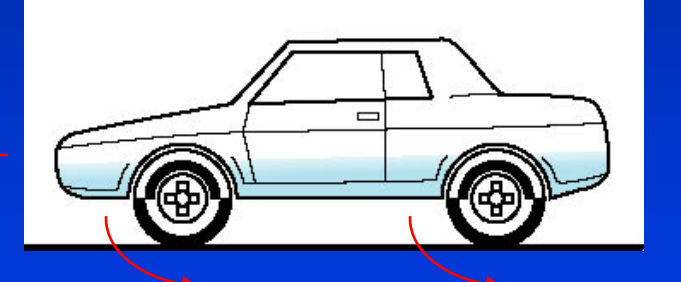

*Rate of forward motion determined by rotational Rate of forward motion determined by rotational Rate of forward motion determined by rotational speed of wheels speed of wheels speed of wheels*

# **Structure Through Function Calls**

*car(speed) car(speed)*

*{*

*}*

*chassis() chassis() wheel(right\_front); wheel(right\_front); wheel(left\_front); wheel(left\_front); wheel(right\_rear); wheel(right\_rear); wheel(left\_rear); wheel(left\_rear);*

*Fails to show Fails to show relationships well relationships well Look at problem using a graph Look at problem using a graph*

# **Graphs**

*Set of* **nodes** *and* **edges (links)** *Set of* **nodes***and* **edges (links) edges (links)**

*Edge connects a pair of nodes Edge connects a pair of nodes Edge connects a pair of nodes*

• Directed or undirected

**Cycle***: directed path that is a loop* **Cycle***: directed path that is a loop : directed path that is a loop*

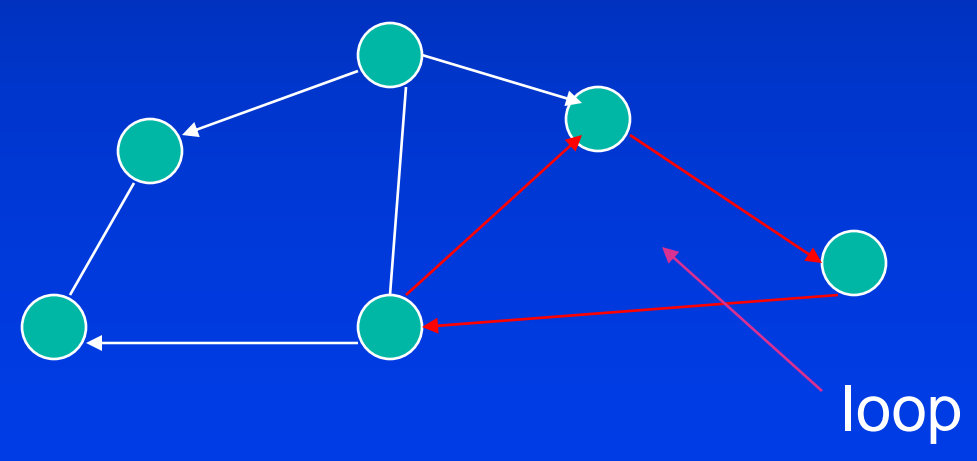

#### **Tree**

#### *Graph in which each node (except the root) has Graph in which each node (except the root) has Graph in which each node (except the root) has exactly one parent node exactly one parent node exactly one parent node*

- $\bullet$  May have multiple children
- Leaf or terminal node: no children

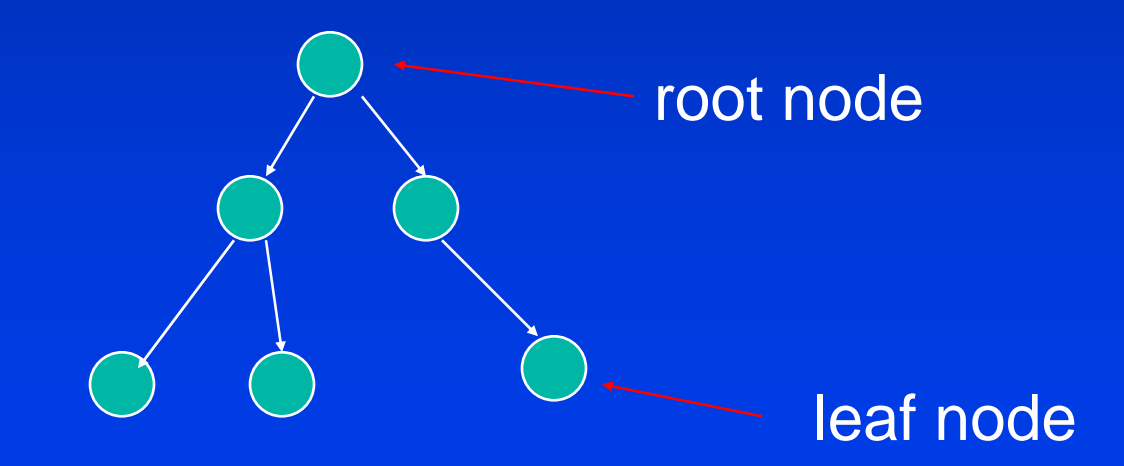

# **Tree Model of Car**

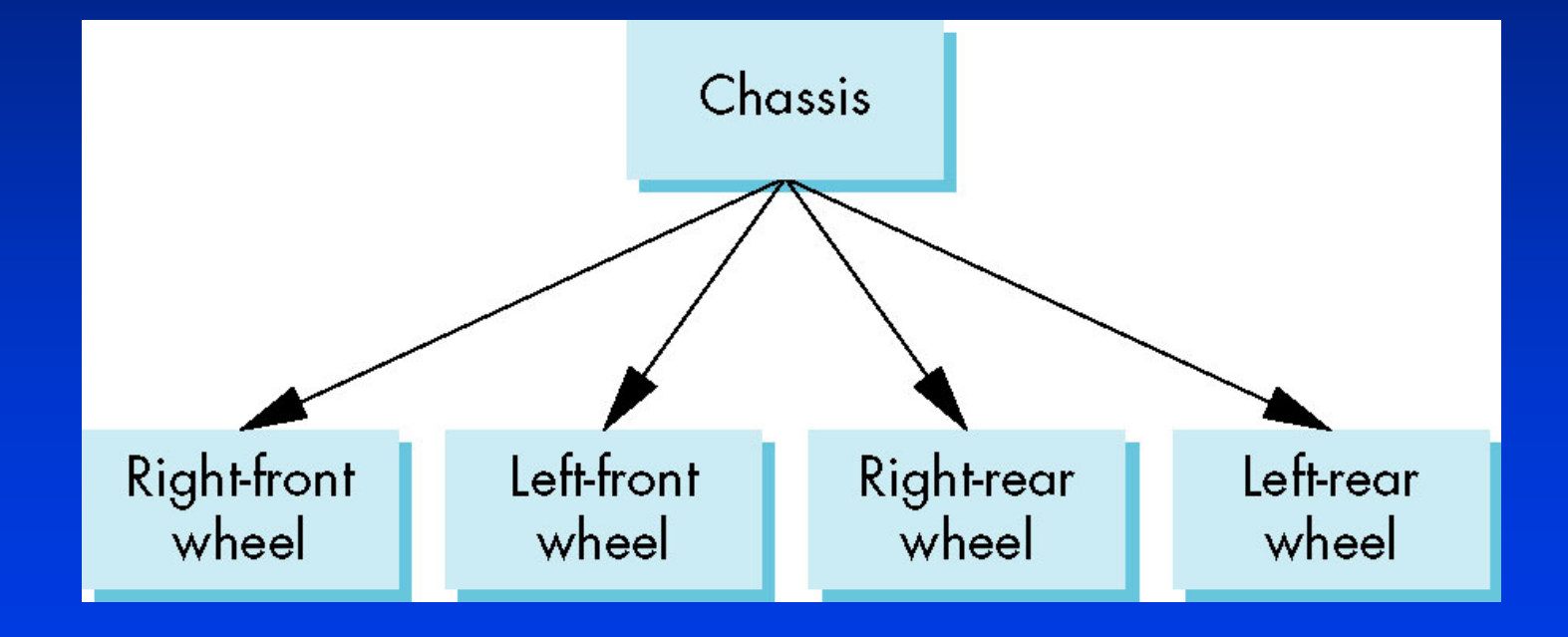

# **DAG Model**

#### *If we use the fact that all the wheels are identical, If we use the fact that all the wheels are identical, If we use the fact that all the wheels are identical, we get a* **directed acyclic graph**  *we get a we get a* **directed acyclic graph directed acyclic graph**

• Not much different than dealing with a tree

$$
\begin{array}{c}\n\text{Chassis} \\
\hline\n\text{Right } \text{f\'e} \text{d\'e} \\
\hline\n\text{Right } \text{f\'e} \text{d\'e} \\
\hline\n\text{Right } \text{f\'e} \text{d\'e} \\
\hline\n\text{Weel}\n\end{array}
$$

# **Modeling with Trees**

*Must decide what information to place in nodes and what to put in edges nodes and what to put in edges nodes and what to put in edges*

# *NodesNodes*

- $\bullet$  What to draw  $\bullet$  .
- Pointers to children

### *Edges Edges*

**• May have information on incremental changes to** transformation matrices (can also store in nodes)  $\bullet$ 

# **Robot Arm**

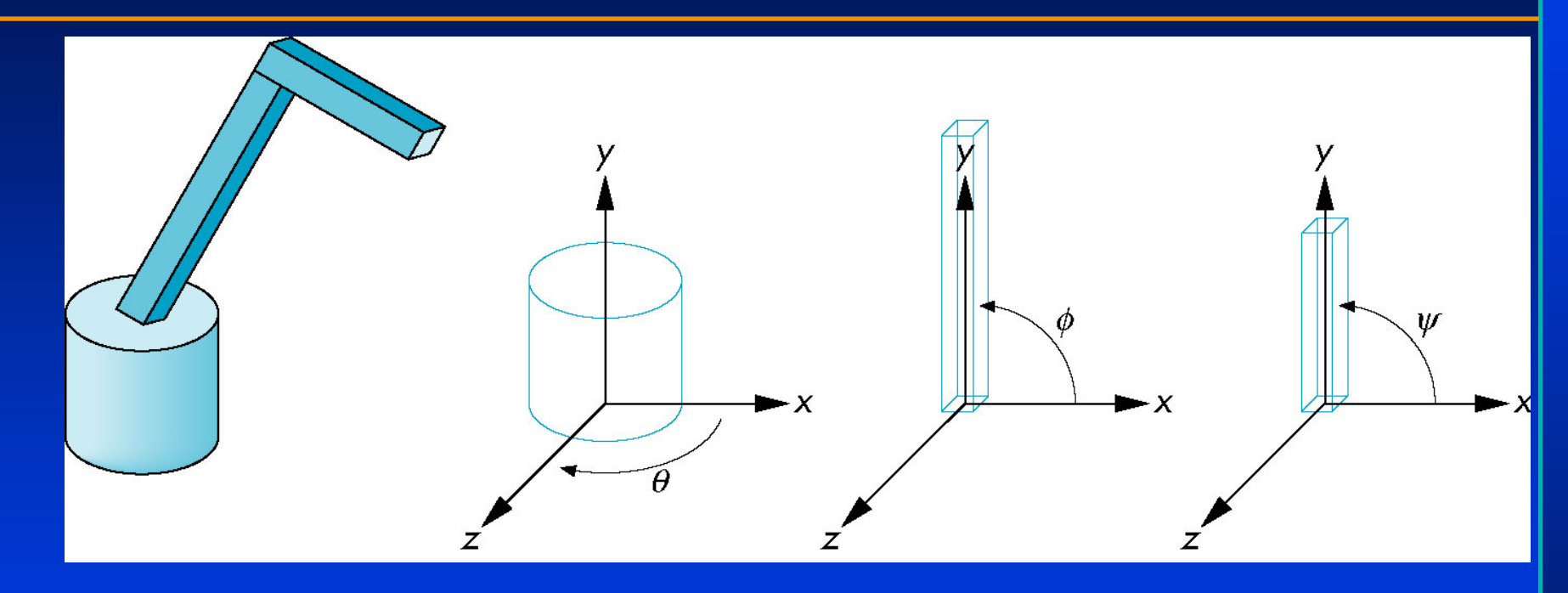

#### robot arm

parts in their own<br>coordinate systems

# **Articulated Models**

*Robot arm is an example of an* **articulated**  *Robot arm is an example of an Robot arm is an example of an* **articulated articulated model model**

- Parts connected at joints
- Can specify state of model by
- giving all joint angles giving all joint angles giving all joint angles

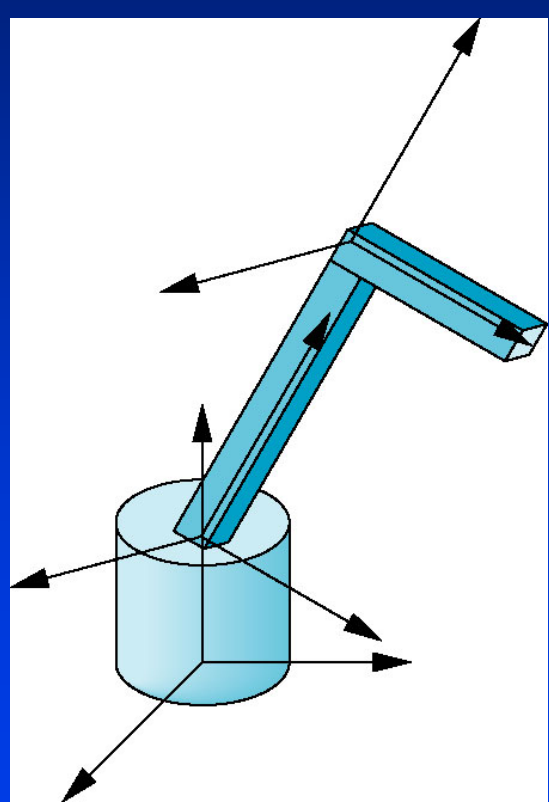

# **Relationships in Robot Arm**

#### *Base rotates independently Base rotates independently Base rotates independently*

• Single angle determines position

#### *Lower arm attached to baseLower arm attached to base Lower arm attached to base*

- Its position depends on rotation of base
- $\bullet$  Must also translate relative to base and rotate about connecting joint

#### *Upper arm attached to lower arm Upper arm attached to lower arm Upper arm attached to lower arm*

- $\bullet$  Its position depends on both base and lower arm  $\bullet$
- $\bullet$  Must translate relative to lower arm and rotate about joint connecting to lower arm

# **Required Matrices**

 $\boldsymbol{R}$ otation of base:  $R_{b}^-$ 

• Apply  $M = R_b$  to base

*Translate lower arm relative to base: Tlu Translate lower arm Translate lower arm relative relative to base: to base: TluRotate lower arm around joint: Rlu Rotate lower arm around joint: Rotate lower arm around joint: Rlu*

• Apply  $M = R_b T_{lu} R_{lu}$  to lower arm

*Translate upper arm relative to upper arm: Tuu Translate upper arm Translate upper arm relative relative to upper arm: to upper arm: Tuu*

*Rotate upper arm around joint: Ruu Rotate upper arm around joint: Rotate upper arm around joint: Ruu*

• Apply  $M = R_b T_{lu} R_{lu} T_{uu} R_{uu}$  to upper arm

# **OpenGL Code for Robot**

```
robot_arm()
```
{

}

```
glRotate(theta, 0.0, 1.0, 0.0);
base();
glTranslate(0.0, h1, 0.0);
glRotate(phi, 0.0, 1.0, 0.0);
lower_arm();
glTranslate(0.0, h2, 0.0);
glRotate(psi, 0.0, 1.0, 0.0);
upper_arm();
```
# **Tree Model of Robot**

*Note code shows relationships between parts of Note code shows relationships between parts of Note code shows relationships between parts of model model*

• Can change "look" of parts easily without altering relationships  $\bullet$  . *Simple example of tree model Simple example of tree model Simple example of tree model* Base *Want a general node structure Want a general node structure Want a general node structure for nodesfor nodes for nodes*Lower arm

Upper arm

# **Possible Node Structure**

#### Code for drawing part or pointer to drawing function

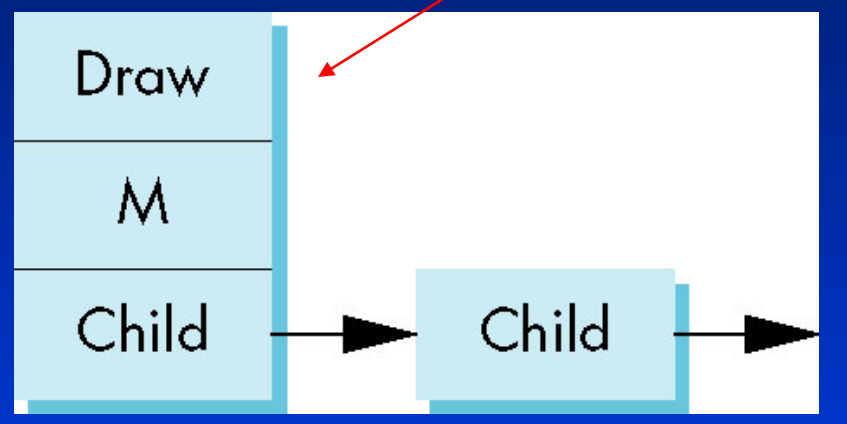

linked list of pointers to children

matrix relating node to parent

### **Generalizations**

#### *Need to deal with multiple children Need to deal with multiple children Need to deal with multiple children*

- How do we represent a more general tree?
- How do we traverse such a data structure?

#### *AnimationAnimation Animation*

- How to use dynamically?
- Can we create and delete nodes during execution?

# **Objectives**

*Build a tree-structured model of a humanoid figure Build a tree Build a tree-structured model of a humanoid figure structured model of a humanoid figure Examine various traversal strategies Examine various traversal strategies Examine various traversal strategies Build a generalized tree-model structure that is model structure that is model structure that is model structure that is model.*  $\mathbf{r}$ 

*independent of the particular model independent of the particular model independent of the particular model*

# **Humanoid Figure**

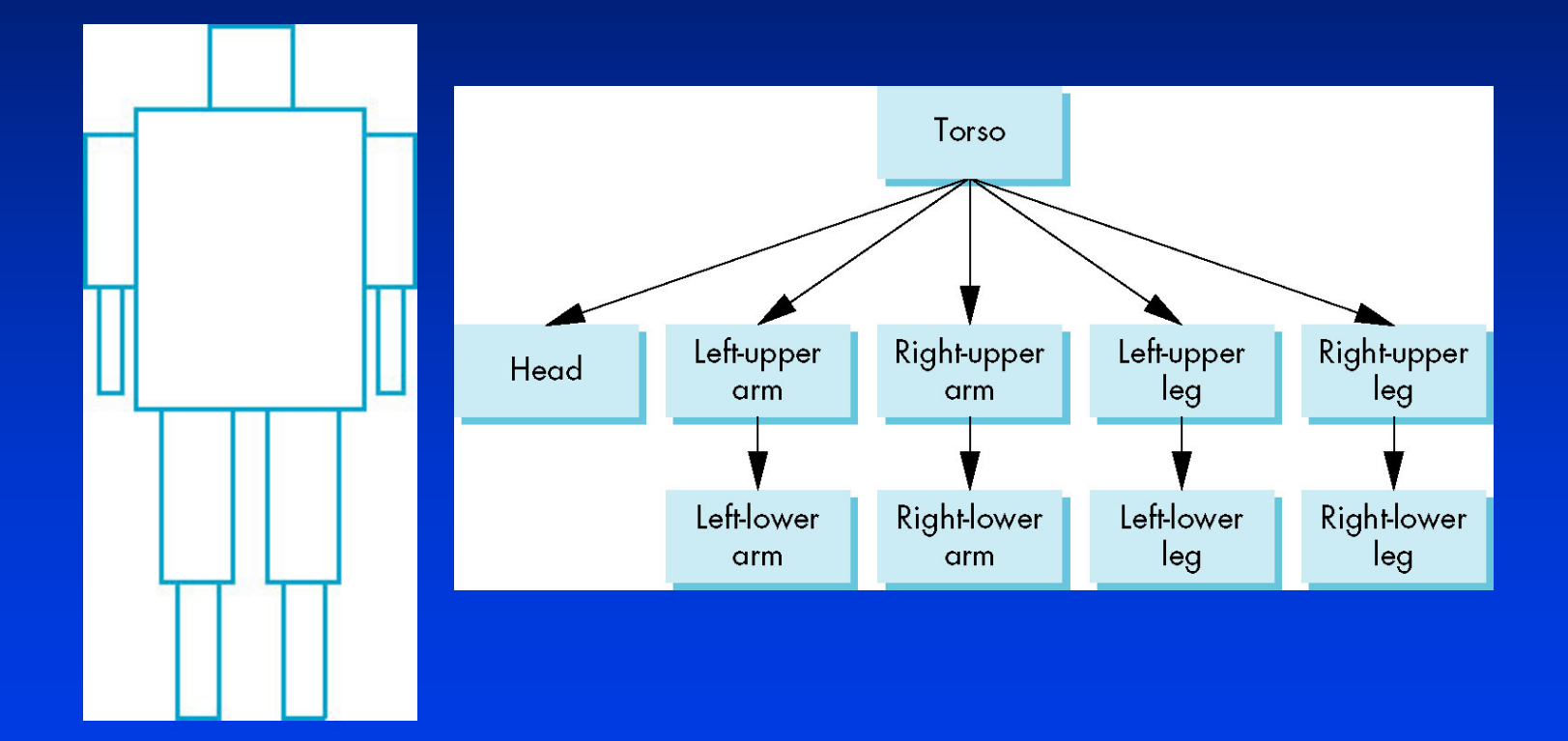

# **Building the Model**

*Can build a simple implementation using quadrics: Can build a simple implementation using quadrics: Can build a simple implementation using quadrics: ellipsoids and cylinders ellipsoids and cylinders ellipsoids and cylinders*

*Access parts through functions Access parts through functions Access parts through functions*

- **torso()** •**torso() torso()**
- **left\_upper\_arm()** •**left\_upper\_arm() left\_upper\_arm()**

*Matrices describe position of node with respect to its parent its parent its parent*

•  $\mathbf{M}_{\rm Ia}$  positions left lower leg with respect to left upper arm • •

# **Tree with Matrices**

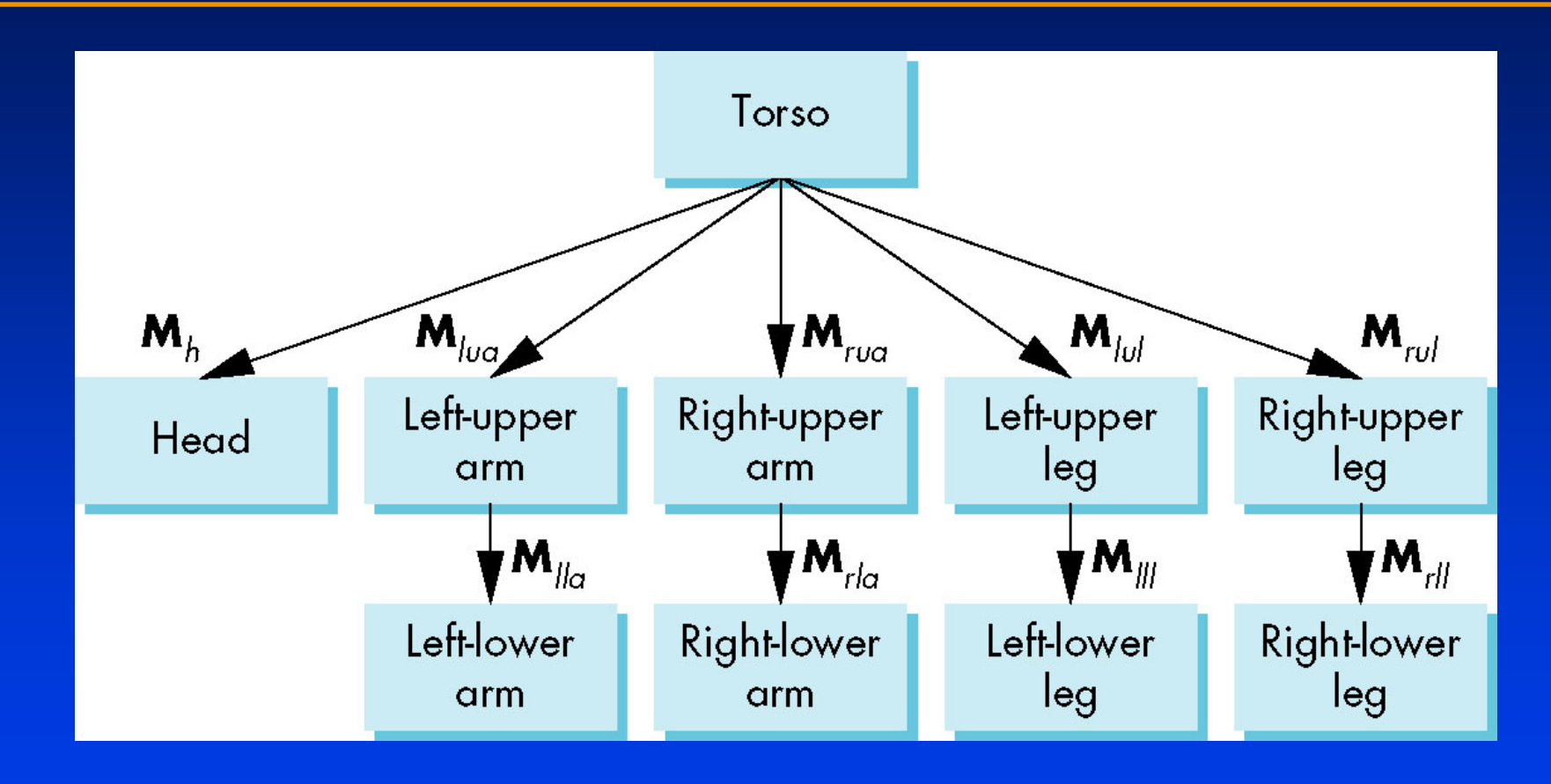

# **Display and Traversal**

*The position of the figure is determined by 11 joint The position of the figure is determined by 11 joint The position of the figure is determined by 11 joint angles (two for the head and one for each other angles (two for the head and one for each other angles (two for the head and one for each other part) part)*

*Display of the tree requires a* **graph traversal** *Display of the tree requires a Display of the tree requires a* **graph traversal graph traversal**

- Visit each node once  $\bullet$  .
- **Display function at each node that describes the part associated** with the node, applying the correct transformation matrix for position and orientation  $\bullet$   $\bullet$

# **Transformation Matrices**

#### *There are 10 relevant matricesThere are 10 relevant matrices There are 10 relevant matrices*

- $\bullet$  *M* positions and orients entire figure through the torso which is the root node  $\bullet$  .
- • $\boldsymbol{M}_h$  positions head with respect to torso
- • $M_{\rm luc}$   $M_{\rm ruc}$   $M_{\rm lub}$   $M_{\rm rul}$  position arms and legs with respect to torso
- $M_{ll\alpha}$   $M_{rl\alpha}$ ,  $M_{ll\gamma}$   $M_{rll}$  position lower parts of limbs with respect to corresponding upper limbs

# **Stack-based Traversal**

*Set model-view matrix to M and draw torso Set model Set model-view matrix to view matrix to M and draw torso and draw torsoSet model-view matrix to MMh and draw head Set model Set model-view matrix to view matrix to MM<sup>h</sup> and draw head and draw head For left-upper arm need MMlua and so on For left For left-upper arm need upper arm need MMlua and so on and so on Rather than recomputing MMlua from scratch or Rather than Rather than recomputing recomputing MMlua from scratch or from scratch or using an inverse matrix, we can use the matrix using an inverse matrix, we can use the matrix using an inverse matrix, we can use the matrix <i>stack to store M and other matrices as we traverse the treetraverse the tree traverse the tree*

### **Traversal Code**

*figure() { figure() { glPushMatrix() glPushMatrix() torso(); torso(); glRotate3f(…); glRotate3f(…); head(); head(); glPopMatrix(); glPopMatrix(); glPushMatrix(); glPushMatrix(); glTranslate3f(…); glTranslate3f(…); glRotate3f(…); glRotate3f(…); left\_upper\_arm(); left\_upper\_arm(); glPopMatrix(); glPopMatrix(); glPushMatrix(); glPushMatrix();*

save present model-view matrix update model-view matrix for head recover original model-view matrix save it again update model-view matrix for left upper arm recover and save original model-view matrix again rest of code

# **Analysis**

*The code describes a particular tree and a The code describes a particular tree and a The code describes a particular tree and a particular traversal strategy particular traversal strategy particular traversal strategy*

• Can we develop a more general approach?

*Note that the sample code does not include Note that the sample code does not include Note that the sample code does not include state changes, such as changes to colors state changes, such as changes to colors state changes, such as changes to colors*

• May also want to use glPushAttrib and **glPopAttrib to protect against unexpected state** changes affecting later parts of the code

# **General Tree Data Structure**

*Need a data structure to represent tree and Need a data structure to represent tree and Need a data structure to represent tree and an algorithm to traverse the tree an algorithm to traverse the tree an algorithm to traverse the tree*

*We will use a left-child right sibling structure* 

- $\bullet\,$  Uses linked lists  $\bullet$  .
- Each node in data structure is two pointers
- Left: next node  $\bullet$  :
- **Right: linked list of children**  $\bullet$

# **Left-Child Right-Sibling Tree**

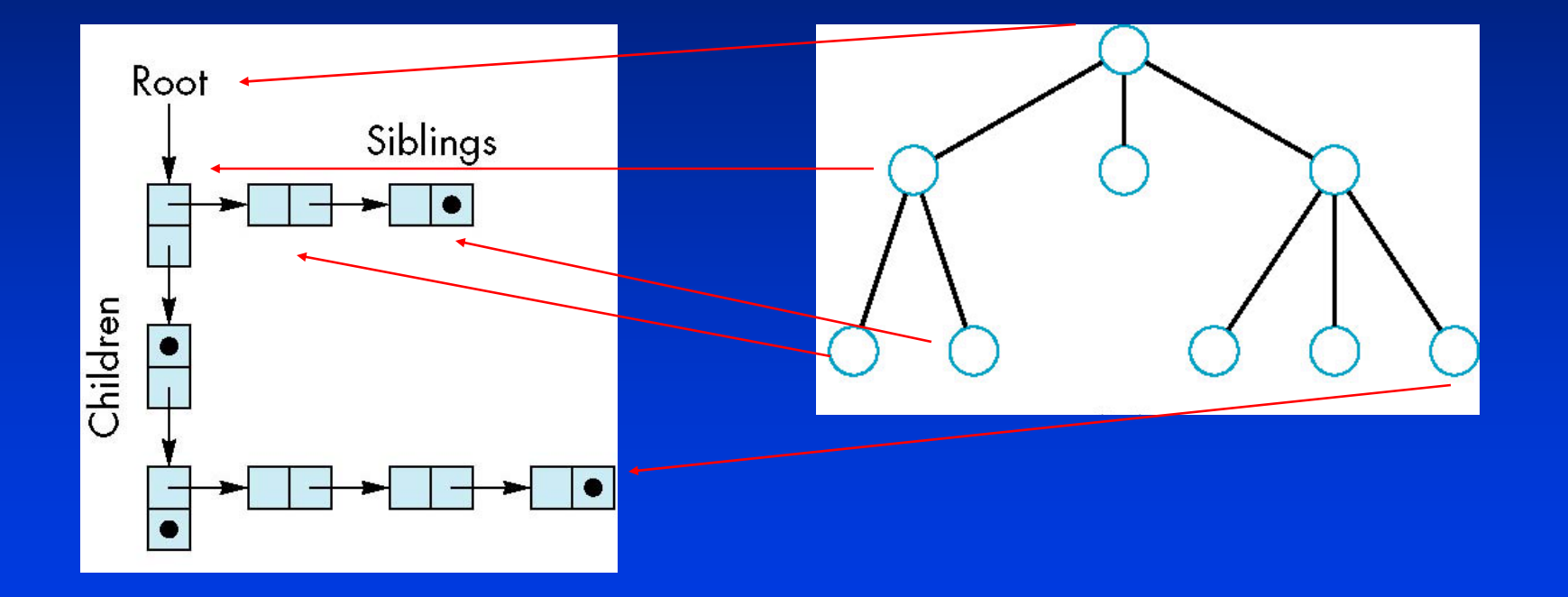

# **Tree node Structure**

#### At each node we need to store

- $\bullet$  Pointer to sibling  $\bullet$  .
- Pointer to child
- $\bullet$  Pointer to a function that draws the object represented by the node node
- Homogeneous coordinate matrix to multiply on the right of the current model-view matrix  $\bullet$   $\bullet$ 
	- *Represents changes going from parent to node* –*Represents changes going from parent to node Represents changes going from parent to node*
	- *In OpenGL this matrix is a 1D array storing matrix*  –*by columns by columns by columns In OpenGL this matrix is a 1D array storing matrix In OpenGL this matrix is a 1D array storing matrix*

# **C Definition of treenode**

*typedef struct treenode typedef struct treenode*

*{*

*{*

*GLfloat m[16]; GLfloat m[16]; void (\*f)(); void (\*f)(); struct treenode \*sibling; struct treenode \*sibling; struct treenode \*child; struct treenode \*child; } treenode; } treenode;*

### **Defining the torso node**

*treenode torso\_node, head\_node, lua\_node, … ; treenode torso\_node, head\_node, lua\_node, … ; /\* use OpenGL functions to form matrix \*/ /\* use OpenGL functions to form matrix \*/ glLoadIdentity(); glLoadIdentity(); glRotatef(theta[0], 0.0, 1.0, 0.0); glRotatef(theta[0], 0.0, 1.0, 0.0); /\* move model-view matrix to m \*/ /\* move model-view matrix to m \*/ glGetFloatv(GL\_MODELVIEW\_MATRIX, torso\_node.m) glGetFloatv(GL\_MODELVIEW\_MATRIX, torso\_node.m)*

*torso\_node.f = torso; /\* torso() draws torso \*/ torso\_node.f = torso; /\* torso() draws torso \*/ Torso\_node.sibling = NULL; Torso\_node.sibling = NULL; Torso\_node.child = &head\_node; Torso\_node.child = &head\_node;*

### **Notes**

*The position of figure is determined by 11 joint The position of figure is determined by 11 joint The position of figure is determined by 11 joint angles stored in theta[11] angles stored in angles stored in theta[11] theta[11]* Animate by changing the angles and redisplaying *We form the required matrices using glRotate and glTranslate andglTranslate glTranslate*

 $\bullet$  More efficient than software

• Because the matrix is formed in model-view matrix, we may want to first push original model-view matrix on matrix stack

# **Preorder Traversal**

```
void traverse(treenode *root)
void traverse(treenode *root)
{
{
    if(root == NULL) return;
if(root == NULL) return;
    glPushMatrix();
glPushMatrix();
    glMultMatrix(root->m);
glMultMatrix(root->m);
    root->f();
root->f();
    if(root->child != NULL) 
if(root->child != NULL) 
          traverse(root->child);
traverse(root->child);
    glPopMatrix();
glPopMatrix();
    if(root->sibling != NULL) 
if(root->sibling != NULL) 
          traverse(root->sibling);
traverse(root->sibling);
```
### **Notes**

#### We must save model-view matrix before *multiplying it by node matrix multiplying it by node matrix multiplying it by node matrix*

• Updated matrix applies to children of node but not to siblings which contain their own matrices

#### *The traversal program applies to any left-The traversal program applies to any left The traversal program applies to any leftchild right-sibling tree child right child right-sibling tree sibling tree*

• The particular tree is encoded in the definition of the individual nodes

*The order of traversal matters because of The order of traversal matters because of The order of traversal matters because of possible state changes in the functions possible state changes in the functions possible state changes in the functions*

# **Dynamic Trees**

*If we use pointers, the structure can be dynamic If we use pointers, the structure can be dynamic If we use pointers, the structure can be dynamic*

*typedef treenode \*tree\_ptr; typedef typedef treenode treenode \*tree\_ptr tree\_ptr ;*

*tree\_ptr torso\_ptr; tree\_ptr tree\_ptr torso\_ptr torso\_ptr ;*

*torso\_ptr = malloc(sizeof(treenode)); torso\_ptr torso\_ptr = malloc(sizeof(treenode malloc(sizeof(treenode));*

*Definition of nodes and traversal are essentially the same as before but we can add and delete the same as before but we can add and delete the same as before but we can add and delete nodes during execution nodes during execution nodes during execution*